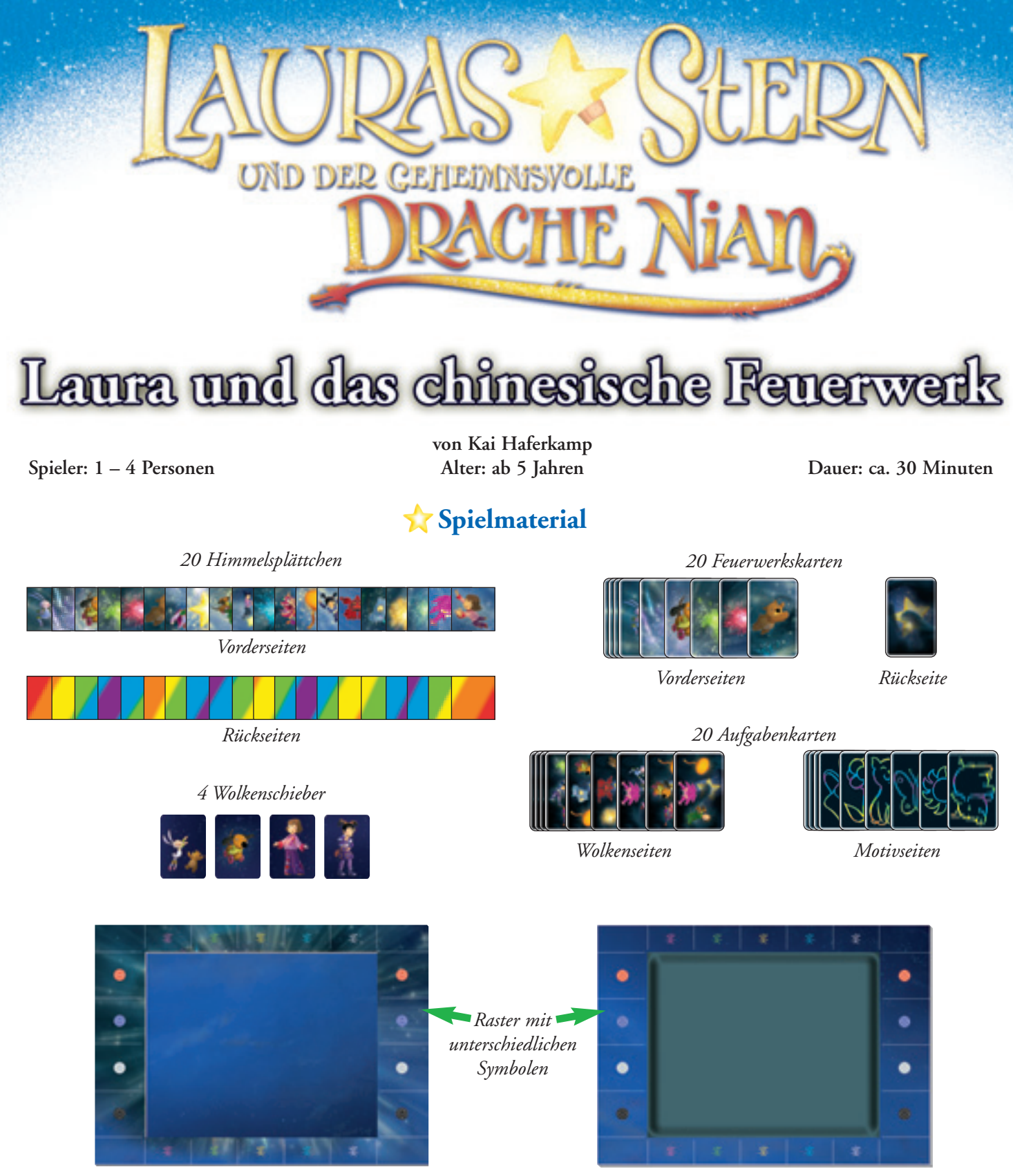

*1 Rahmen mit Unterlage 1 Zaubertafel "schwarze Wolke"*

# **Spielidee**

Laura und ihre neue chinesische Freundin Ling-Ling müssen gegen die schwarze Wolke kämpfen. Während des großen Feuerwerks zu Ehren des chinesischen Neujahrfestes stellen sie sich dem ungleichen Duell. Unterstützt werden sie dabei von dem geheimnisvollen Drachen Nian. Helft Laura und Ling-Ling bei dem Kampf Gut gegen Böse – dafür werden neben Glück vor allem ein gutes Gedächtnis und ein wenig Geschick benötigt.

Mit der innovativen und einzigartigen Zaubertafel lassen die Spieler farbenfrohe Feuerwerks-Bilder am nächtlichen Himmel erscheinen. Verschiedene kreative Spielvarianten machen das Spiel zu einem ganz besonderen Erlebnis.

### **Spielvorbereitung**

Der Rahmen mit der Unterlage wird in das Schachtelunterteil gelegt. Die 20 Himmelsplättchen werden mit der Seite der bunten Feuerwerksbilder nach oben zufällig auf der Unterlage im Rahmen verteilt. Das ist der Himmel. Prägt euch die Lage der bunten Bilder gut ein, denn das wird später im Spiel wichtig sein.

**Tipp:** Schaut euch den Rahmen an: Hier seht ihr ein Raster aus bunten Kreisen und Schriftzeichen, das euch helfen kann, die Bilder nachher wieder zu finden wie beispielsweise den Drachen in der Abbildung rechts.

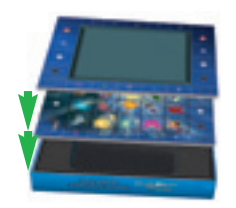

Dann wird die Zaubertafel, "die schwarze Wolke", über die bunten Himmelsplättchen gelegt und zwar so, dass die gleichen Randsymbole übereinander liegen. Dadurch macht die "schwarze Wolke" den bunten Himmel ganz schwarz (Abbildung links).

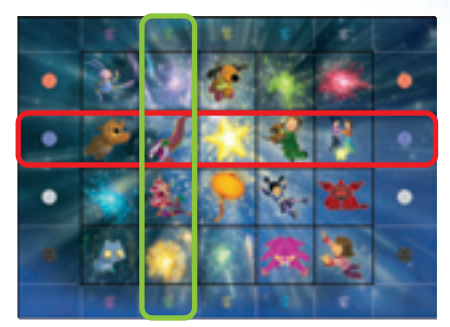

Die 20 Aufgabenkarten werden gemischt. Die obersten sieben Karten werden mit der Wolkenseite nach unten als Stapel bereitgelegt. Die restlichen Karten werden nicht benötigt. Die 20 Feuerwerkskarten werden auf dem Tisch ausgelegt. Die bunten Himmelsbilder sind zu sehen. (siehe Abbildung unten). Nun nimmt sich jeder Spieler einen Wolkenschieber und das Spiel kann beginnen.

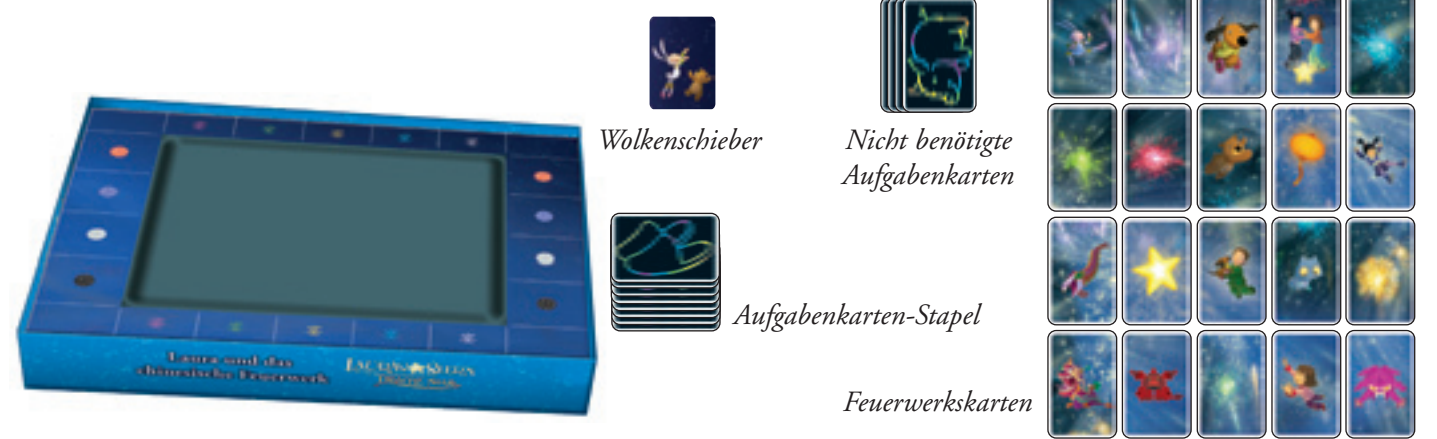

**Tipp:** Alle bunten Himmelsplättchen müssen von der "schwarzen Wolke" verdeckt sein. Wenn irgendwo noch Farbe durch die "schwarze Wolke" scheint, dann schiebt ihr mit dem Wolkenschieber etwas "schwarze Wolke" über das durchscheinende Bild, bis es nicht mehr zu sehen ist.

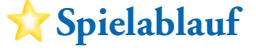

#### **Gemeinsam gegen die schwarze Wolke**

Um die schwarze Wolke zu besiegen, müssen die Spieler gemeinsam jeweils drei Bilder am Himmel erscheinen lassen. **Aber Vorsicht:** Wenn ihr einen Fehler macht, muss eine Feuerwerkskarte von der bunten Vorderseite auf die dunkle Rückseite umgedreht werden. Dadurch breitet sich die schwarze Wolke immer mehr aus. Werdet ihr es schaffen, die schwarze Wolke zu bekämpfen, damit sie nicht mehr den ganzen Himmel mit ihrem dunklen Schwarz verhüllen kann?

Die oberste Karte der sieben Aufgabenkarten wird aufgedeckt und neben den Stapel gelegt. Man sieht nun drei Bilder vor der schwarzen Wolke. Diese drei Bilder müsst ihr am Himmel erscheinen lassen.

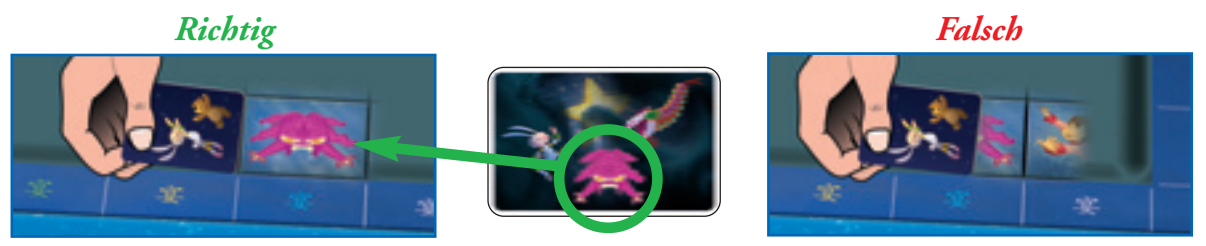

Der jüngste Spieler beginnt und versucht eines der drei Bilder am Himmel erscheinen zu lassen. Er nimmt seinen Wolkenschieber und schiebt an einer bestimmten Stelle des Himmels ein Himmelsplättchen frei. Dabei muss der Spieler auf das Raster achten, denn ein Bild muss immer ganz freigeschoben werden. Zwei Bilder je zur Hälfte frei zu schieben, wird als Fehler gewertet.

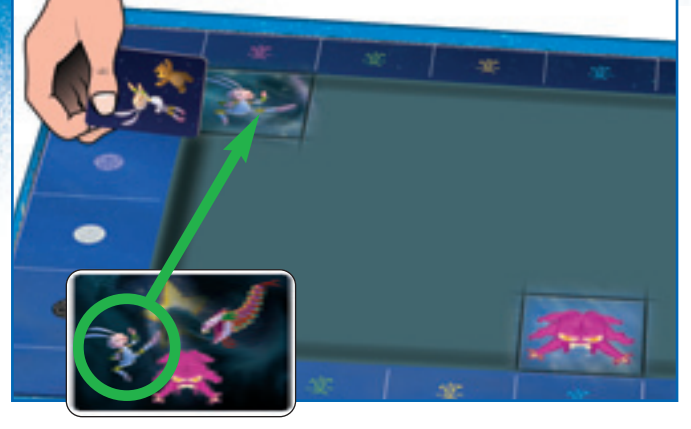

Schiebt er eins der drei Bilder von der aufgedeckten Karte frei, bleibt dieses offen und er darf versuchen ein weiteres Bild der Karte am Himmel erscheinen zu lassen. Er bleibt am Zug, solange er Bilder frei schiebt, die auf der Karte zu sehen sind. Natürlich können ihm die Mitspieler helfen und Vorschläge machen.

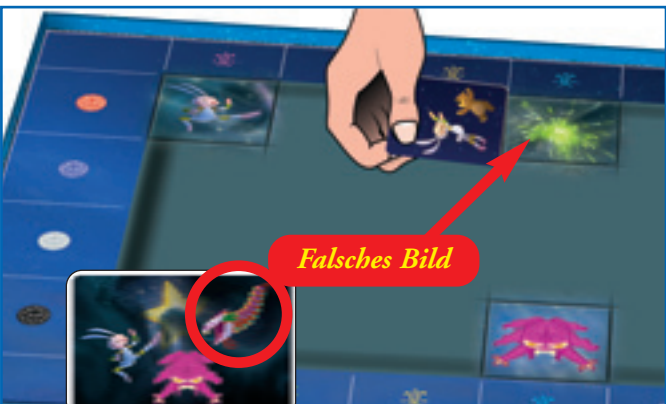

Schiebt er ein Bild frei, das nicht auf der Karte zu sehen ist, muss er das falsche Bild am Himmel mit dem Wolkenschieber wieder verdecken. Außerdem muss er eine der 20 bunten Feuerwerkskarten umdrehen, so dass nun die schwarze Wolke zu sehen ist. Dann ist der nächste Spieler im Uhrzeigersinn an der Reihe.

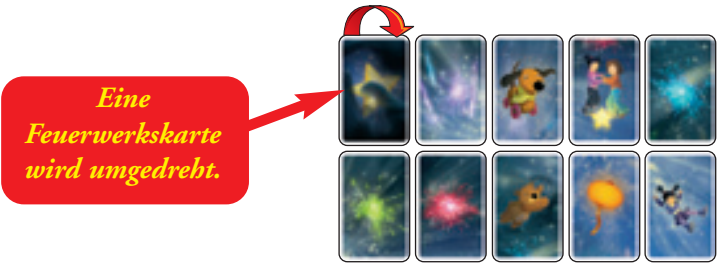

Wer das dritte Bild einer Karte am Himmel freilegt, und so die Aufgabe vollendet, bekommt die Aufgabenkarte.

Dann werden alle drei Bilder, die am Himmel erstrahlen, wieder zugeschoben, so dass der Himmel wieder ganz schwarz ist. Die nächste Aufgabenkarte wird aufgedeckt. Nun versuchen die Spieler wieder reihum, alle drei Bilder der neuen Aufgabenkarte am Himmel erscheinen zu lassen.

## **Spielende**

Immer, wenn ein Spieler einen Fehler macht und ein Bild am Himmel erscheinen lässt, das nicht auf der aufgedeckten Aufgabenkarte zu sehen ist, muss von den 20 Feuerwerkskarten auf dem Tisch eine Karte umgedreht werden. Die schwarze Wolke wird also mit jedem Fehler der Spieler größer und mächtiger.

Das Spiel endet mit einem Sieg der Spieler, wenn sie es schaffen, sieben Aufgabenkarten zu erfüllen, bevor die 20 Feuerwerkskarten alle umgedreht worden sind. Erster Sieger ist der Spieler, der von den sieben Aufgabenkarten die meisten Karten vor sich liegen hat.

Das Spiel endet sofort mit einem Sieg der schwarzen Wolke, wenn alle 20 Feuerwerkskarten umgedreht wurden, und dadurch nur noch schwarze Wolken zu sehen sind. Die Spieler haben dann gemeinsam verloren.

#### **Solovariante**

Das gleiche Spiel kannst du auch alleine spielen. Nimm dir sieben zufällig ausgewählte Aufgabenkarten und erfülle sie nacheinander wie oben beschrieben. Machst du einen Fehler, drehst du eine Feuerwerkskarte um. Hast du gewonnen, dann versuche es beim nächsten Mal mit acht Aufgabenkarten. Je mehr Aufgabenkarten du zu Spielbeginn auswählst, desto schwieriger wird es für dich, den Kampf gegen die schwarze Wolke zu gewinnen. Was ist dein bestes Ergebnis im Kampf gegen die schwarze Wolke?

### **Verschiedene Spielvarianten**

#### **Wer findet das richtige Feuerwerksbild? (**für 2 - 4 Spieler)

Der Himmel und die "schwarze Wolke" werden wie im Grundspiel aufgebaut. Die 20 Feuerwerkskarten (wahlweise auch nur 15 oder 12 Karten) werden gemischt und als Stapel mit der dunklen Wolkenseite nach oben auf den Tisch gelegt. Der jüngste Spieler beginnt, die anderen folgen reihum im Uhrzeigersinn. Die Aufgabenkarten werden nicht benötigt.

Bei dieser Variante wird ein gerade frei geschobenes Bild gleich wieder verdeckt. Es sind nie zwei Bilder gleichzeitig am Himmel zu sehen. Wer an der Reihe ist, wird aktiver Spieler genannt. Er deckt die oberste Karte auf und versucht, genau dieses Bild mit dem Wolkenschieber am Himmel erscheinen zu lassen.

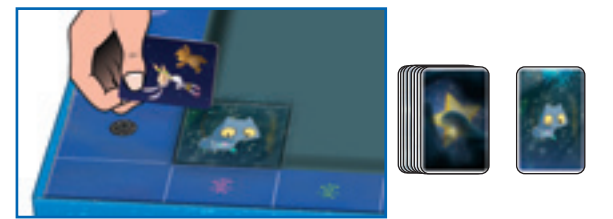

**Tipp:** Achtet auf die Randmarkierungen! Sie zeigen euch an, wo ihr mit dem Wolkenschieber das Bild frei schieben müsst, damit es ganz sichtbar wird

**Gelingt es dem aktiven Spieler,** das gesuchte Bild frei zu schieben, darf er die Karte an sich nehmen und behalten. Das Bild am Himmel wird wieder mit dem Wolkenschieber verdeckt. Dann ist der linke Nachbar als aktiver Spieler an der Reihe. Er deckt eine neue Karte auf und versucht, dieses neue Bild am Himmel erscheinen zu lassen.

**Gelingt dies dem aktiven Spieler nicht,** haben nun die Mitspieler reihum einmal die Chance das richtige Bild am Himmel frei zu schieben. Schafft es ein Mitspieler, das richtige Bild erscheinen zu lassen, darf er die Karte behalten. Der Spieler links vom aktiven Spieler ist nun an der Reihe.

Wenn alle Mitspieler einmal erfolglos ihr Glück versucht haben, wird die Karte wieder unter den Kartenstapel geschoben. Nun ist der Spieler links vom aktiven Spieler an der Reihe. Er deckt die oberste Karte vom Stapel auf und versucht, das entsprechende Bild am Himmel erscheinen zu lassen.

Wenn alle Feuerwerkskarten an die Spieler verteilt worden sind, ist das Spiel beendet. Es gewinnt der Spieler, der die meisten Karten gesammelt hat.

#### **Wolkenduell (**für 2 Spieler)

Der Himmel und die "schwarze Wolke" werden wie im Grundspiel aufgebaut. Jeder Spieler bekommt zehn Feuerwerkskarten auf die Hand. Die Spieler sind abwechselnd an der Reihe.

Wer an der Reihe ist, spielt eine Karte aus und legt sie so auf den Tisch, dass der andere Spieler das Bild darauf gut sehen kann. Der andere Spieler versucht nun, genau dieses Bild am Himmel mit seinem Wolkenschieber frei zu schieben.

Wenn der Spieler das Bild, das zur ausgespielten Karte des Mitspielers passt, am Himmel frei geschoben hat, dann verliert der Mitspieler diese Karte und muss sie beiseite legen. Diese Karte ist aus dem Spiel und ihr Bildmotiv bleibt am Himmel sichtbar. Erscheint jedoch ein falsches Bild muss es wieder verdeckt werden. Der Mitspieler, der die Karte ausgespielt hat, darf diese Karte behalten und verdeckt vor sich ablegen.

So geht es abwechselnd weiter: Spieler A spielt eine Karte aus und Spieler B muss das Bild auf der Karte am Himmel erscheinen lassen. Danach spielt Spieler B eine Karte aus und Spieler A muss das Bild auf der Karte am Himmel erscheinen lassen. Wer keine Karte mehr auf der Hand hat, nimmt die verdeckt vor ihm liegenden Karten wieder auf die Hand und spielt damit weiter. Es wird so lange gespielt, bis ein Spieler keine Karten mehr hat, weder auf der Hand noch vor sich liegend. Der Spieler, der jetzt noch Karten auf der Hand oder vor sich liegen hat, gewinnt.

#### **Feuerwerks-Bingo am Himmel (**für 2 - 4 Spieler)

Der Himmel wird wie im Grundspiel aufgebaut. Alle Spieler sehen sich die Lage der Plättchen gut an und versuchen sich ihre Position zu merken. Dann wird die "schwarze Wolke" über die Plättchen gelegt.

Nun werden die 20 Feuerwerkskarten gemischt. Je nach Spielerzahl werden die Feuerwerkskarten verdeckt ausgeteilt:

- Bei 2 Spielern bekommt jeder 8 Feuerwerkskarten,
- bei 3 Spielern bekommt jeder 5 Feuerwerkskarten,
- bei 4 Spielern bekommt jeder 4 Feuerwerkskarten.

Die restlichen Karten werden verdeckt beiseite gelegt.

Jeder Spieler legt seine Karten offen vor sich ab. Der jüngste Spieler beginnt und dann geht es reihum im Uhrzeigersinn weiter. Wer an der Reihe ist, schiebt an einer Stelle am Himmel ein Bild frei. Dann schauen alle Spieler, ob dieses Bild als Karte vor einem Spieler liegt. Natürlich versucht jeder Spieler, der an der Reihe ist, ein Bild am Himmel freizulegen, das vor ihm selbst liegt. Der Spieler, der die passende vor ihm liegende Feuerwerkskarte zum freigelegten Bild am Himmel hat, darf die betreffende Feuerwerkskarte umdrehen. Ist das Bild bei keinem Spieler zu sehen, wird es am Himmel einfach wieder verdeckt. Dann ist der nächste Spieler an der Reihe. Wer als erster alle Karten vor sich verdeckt liegen hat, gewinnt das Spiel.

### **Varianten zum Selbermalen**

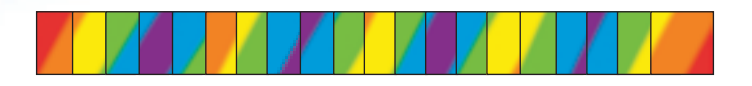

**Für die folgenden beiden Spiele werden die farbigen Rückseiten der Himmels-Plättchen benötigt.**

#### **Maler am Himmel** (für 2 – 4 Spieler)

Die Plättchen werden so in den Rahmen gelegt, dass die bunten Farben am Himmel zu sehen sind.

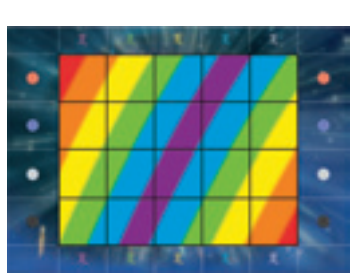

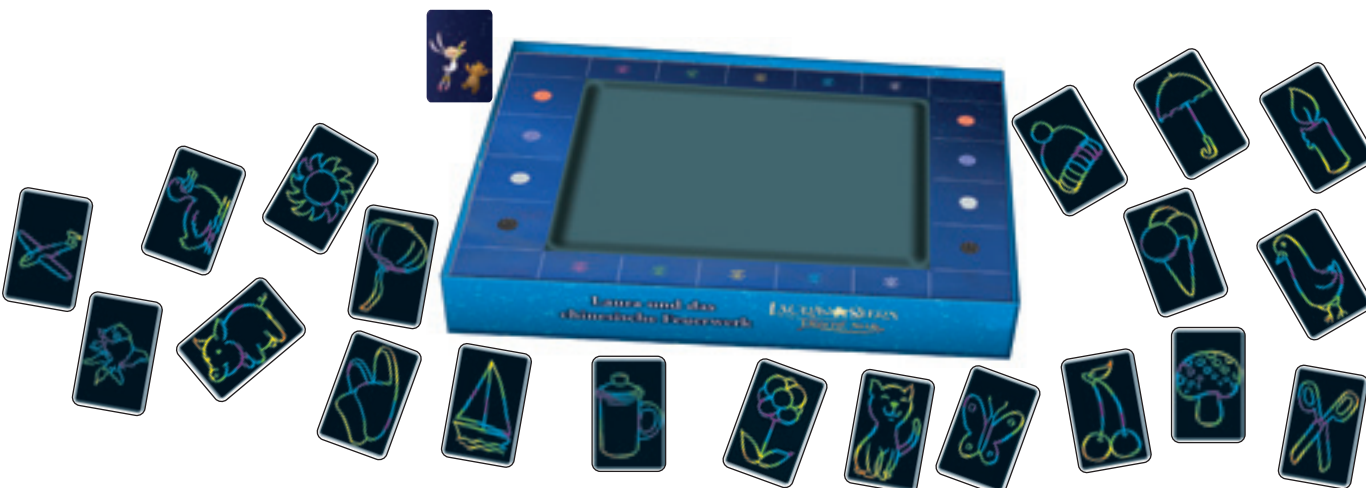

Danach wird wie bisher die Zaubertafel auf die Plättchen gelegt. Rund um die Spielfläche werden die 20 Aufgabenkarten mit der Motivseite (Strichzeichnungen) nach oben so auf dem Tisch verteilt, dass die Motive für alle Spieler gut erreichbar und zu sehen sind.

Der jüngste Spieler beginnt. Er darf als Erster ein Bild zeichnen, das auf einer der Aufgabenkarten zu sehen ist. Er entscheidet sich für ein Motiv, das er zeichnen will, ohne es zu nennen. Dann nimmt er seinen Wolkenschieber und beginnt auf der Zaubertafel zu zeichnen. Am besten zeichnet der Spieler mit einer der vier Ecken des Wolkenschiebers auf der Zaubertafel.

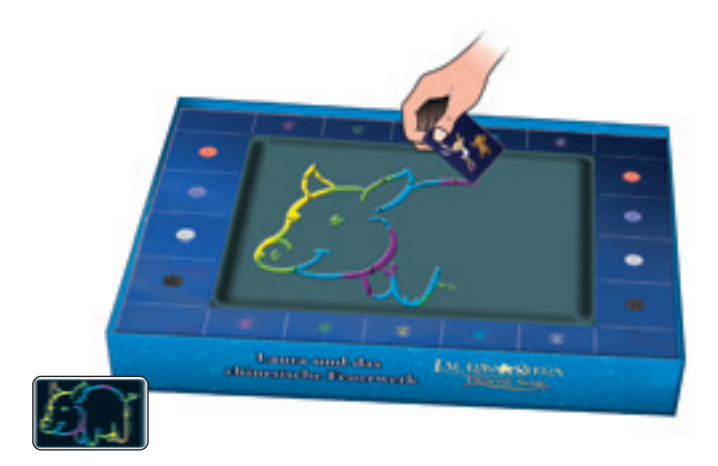

Die anderen Spieler versuchen herauszufinden, welches der Bilder sich der Spieler wohl ausgesucht haben könnte. Wer ist der Schnellste?

Wer meint, das richtige Bild zu erkennen, schlägt mit der Hand auf die Aufgabenkarte mit dem entsprechenden Motiv. Ist die Vermutung richtig, dann bekommt dieser Spieler die Karte und ist nun der nächste Zeichner. Ist die Vermutung falsch, dann scheidet er in dieser Runde aus. Der Zeichner zeichnet weiter, bis ein Mitspieler schließlich richtig errät, was der Spieler gerade zeichnet.

Haben alle Mitspieler einmal falsch getippt, löst der Zeichner das Rätsel auf, indem er auf die Karte zeigt, die er nachgezeichnet hat. Der Zeichner sucht sich dann eine neue Aufgabenkarte aus und beginnt von vorn zu zeichnen. Erst, wenn ein Mitspieler eine Zeichnung richtig geraten hat, erhält er die Karte und ist der neue Zeichner.

Wer als erster drei Karten gesammelt hat, gewinnt das Spiel.

#### **Das große Malergeheimnis (**für 2 – 4 Spieler)

Auch hier werden die Plättchen werden so in den Rahmen gelegt, dass die bunten Farben am Himmel zu sehen sind und darauf kommt wie immer die schwarze Zaubertafel. Mit der Wolkenseite nach oben werden die 20 Aufgabenkarten gemischt und als Stapel bereitgelegt.

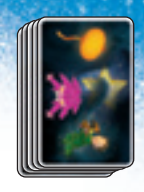

Der jüngste Spieler beginnt und ist der Zeichner. Er nimmt die oberste Aufgabenkarte vom Stapel so in die Hand, dass die anderen Spieler das Motiv nicht sehen können und beginnt dieses Motiv auf die Zaubertafel zu zeichnen. Die anderen Spieler müssen nun raten, was der Zeichner malt, indem sie ihre Vermutungen laut ausrufen. Wer die Zeichnung als Erster richtig errät, bekommt die Karte und ist der nächste Zeichner. Wer als Erster vier Karten hat, gewinnt das Spiel. Es können auch zwei Gruppen gegeneinander spielen.

Als Variante können sich die Spieler auch beliebige Gegenstände, Lebewesen oder anderes einfallen lassen und zeichnen völlig unabhängig von den Aufgabenkarten. Wer dann eine Zeichnung richtig errät, erhält eine beliebige Aufgabenkarte.

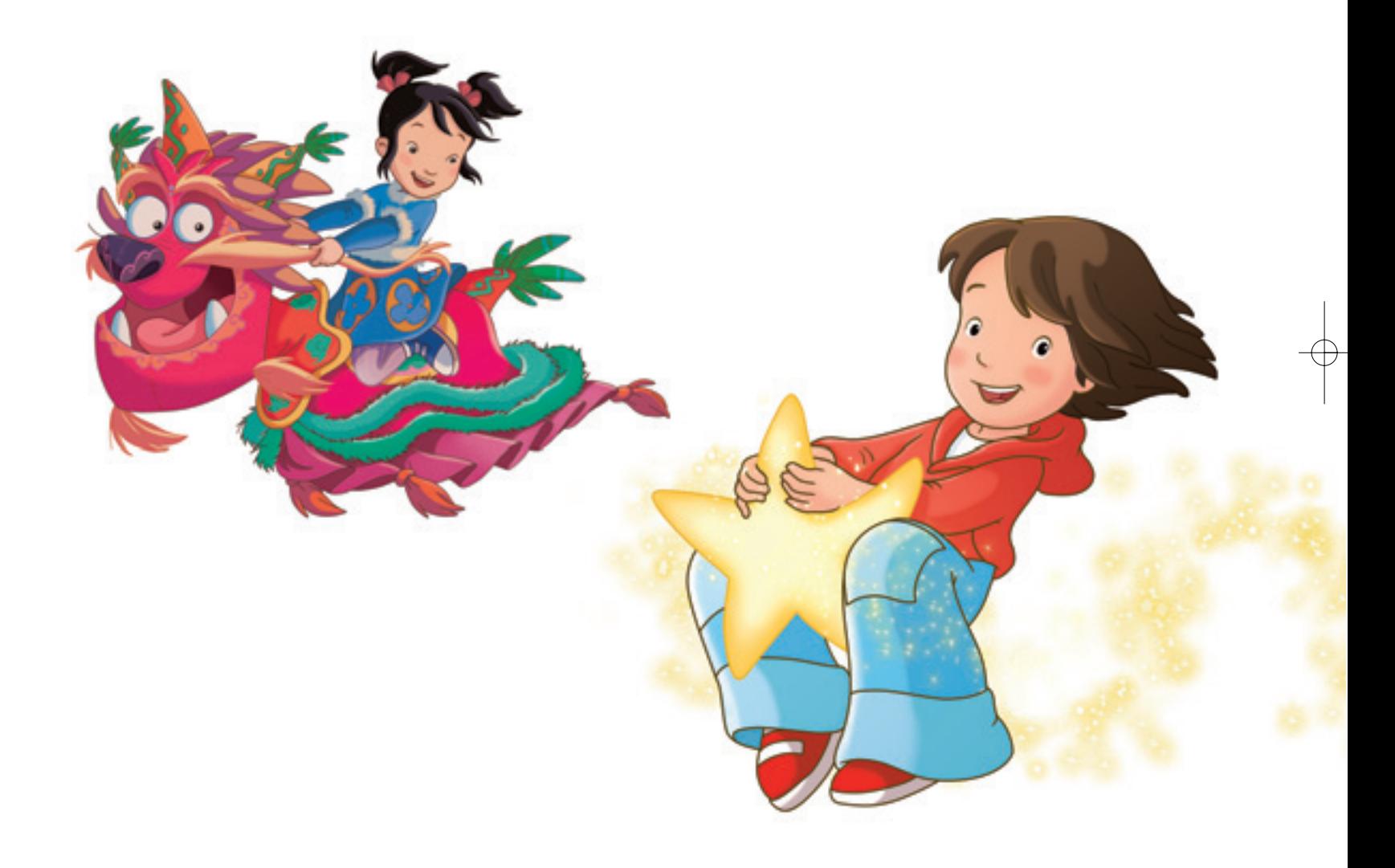

Sie haben ein Qualitätsprodukt gekauft. Sollten Sie dennoch Anlass zu einer Reklamation haben, wenden Sie sich bitte direkt an uns. Haben Sie noch Fragen? Wir helfen Ihnen gerne! AMIGO Spiel + Freizeit GmbH, Waldstraße 23-D5, D-63128 Dietzenbach www.amigo-spiele.de, E-Mail: hotline@amigo-spiele.de © AMIGO Spiel + Freizeit GmbH, D-63128 Dietzenbach, MMIX Version 1.0

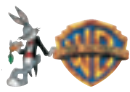

Copyright © 2009 Warner Bros. © 2009 Rothkirch/Cartoon-Film/Warner Bros. Entertainment GmbH. All rights reserved. © AMIGO Spiel + Freizeit GmbH • D-63128 Dietzenbach • MMIX • www.amigo-spiele.de

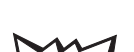